## Nfs 320 Installation Manual

Getting the books Nfs 320 Installation Manual now is not type of challenging means. You could not abandoned going subsequent to ebook deposit or library or borrowing from your links to retrieve them. This is an totally simple means to specifically acquire guide by on-line. This online pronouncement Nfs 320 Installation Manual can be one of the options to accompany you later having additional time.

It will not waste your time. put up with me, the e-book will totally melody you extra concern to read. Just invest tiny mature to gate this on-line pronouncement Nfs 320 Installation Manual as with ease as evaluation them wherever you are now.

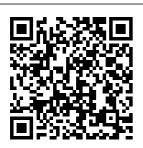

Mastering Solaris 8 McGraw Hill Professional This book is for all people who are forced to use UNIX. It is a humorous book--pure entertainment--that maintains that UNIX

is a computer virus with <code>Media</code>, Inc." a user interface. It features letters from the Redbooks® thousands posted on the Internet's "UNIX-Haters" mailing list. It is not a computer handbook, tutorial, or reference. It is a selfhelp book that will let readers know they are not alone.

UNIX and Linux System Administratio n Handbook "O'Reilly

This TBM® publication can help you install. tailor, and configure the new TBM PowerHAR Version 7.1.3, and understand new and improved features such as migrations, book can help cluster admin istration. and advanced topics like configuring in a virtualized environment including workload partitions (WPARs). With this book, you can gain a broad understanding of the IBM PowerHA SystemMirror® architecture. If you plan to install, migrate, or administer a high availability cluster, this book is right for you. This

TBM ATX® professionals who seek a comprehensive and taskoriented quide for developing the knowledge and skills required for PowerHA cluster design, imple mentation, and daily system admini stration. It provides a combination of theory and practical experience. This book is targeted toward technical professionals (consultants,

technical support staff, IT architects, and IT specialists) who are responsible for providing hiqh availability solutions and support with the TBM PowerHA SystemMirror Standard on IBM POWER® systems. The UNIX-haters Handbook John Wiley & Sons Incorporated The Craig Hunt **Linux Library** provides the advanced information that Linux professionals and systems

administrators need distributed file to keep their Linux servers up and running at maximum efficiency. Developed by noted Linux and TCP/IP guru Craig Hunt and written by acknowledged Linux depth look at experts, these books troubleshooting dig deeper into each NFS access of the eight key Linux topics --Samba, Apache, DHCP. NFS and Automounter. Sendmail, DNS, security, and system administration -than any other book "O'Reilly Media, on the market. --Erez Zadok, creator of the latest release of Automounter Daemon (Amd) pens this comprehensive look inside the most popular Linux/Unix segmented into

system. -- Learn how to install and configure Amd and NFS for optimum speed and reliability. -- This addition to the popular Craig **Hunt Linux Library** gives you an inproblems, serverside and client security, plus using the Automounter query tool (Amq). <u>Understanding</u> AS/400 System **Operations** Inc." InfoWorld is targeted to Senior IT professionals. Content is

Channels and Topic Centers. InfoWorld also celebrates people, companies, and projects. Hands-on Guide to the Red Hat Exams Pearson Education With Leopard, Apple has unleashed the greatest version of Mac OS X yet, and David Pogue is back with another meticulous Missing Manual to cover the operating system with a wealth of detail. The

new Mac OS X 10.5, better known as Leopard, is faster than its predecessors, but nothing's too fast for Pogue and this Missing Manual, It's just one of reasons this is the most popular computer book of all time. Mac iDVD, and OS X: The Missing Manual. Leopard Edition web browser. is the authoritative book for Mac users of all technical levels Poque doesn't and experience, take his subject before you If you're new

to the Mac, this new Leopard book gives you features work a crystal-clear, jargon-free introduction to the Dock, the Mac OS X folder structure, and the Mail application. There are also mini-manuals on iLife applications such as iMovie, using: iPhoto, and a tutorial for Safari, Mac's This Missing Manual is amusing and fun to read, but Quick Look to lightly. Which

well and which do not? What should you look for? What should you avoid? Mac OS X: The Missing Manual, Leopard Edition offers an objective and straightforward instruction for Leopard's totally revamped Finder Spaces to group your windows and organize your Mac tasks view files open them The

Time Machine. Leopard's new backup feature Spotlight to search for and find anything in brought a new your Mac Front cat to town and Row. a new way to enjoy music, photos, and videos **Enhanced Parental** Controls that come with Leopard Quick tips for setting up and configuring your Mac to make it your own There's something new on practically every page of this new edition, and David Pogue

brings his celebrated wit and expertise to every one of them. Mac's Mac OS X: The Missing Manual, is a great new way to tame it. Linux NFS and Automounter Administration Addison-Wesley Professional Organized into eight taskoriented minibooks, this comprehensive 816-page guide shows beginningto-intermediate users how to get up and running with today's top five Linux

distributions: Fedora Core. SUSE, Debian, Xandros, and Knoppix The companion DVD features the full installable versions of Fedora Core 3 and Knoppix and the ISO images Leopard Edition (saving hours of downloading time) for the following distributions: SUSE live, Debian full version, and Xandros Open Circulation version. Features step-by-step installation instructions for each distribution The minibooks offer humorous, e asy-to-understand coverage of Linux basics, desktops, networking, the Internet. administration.

security, Internet servers, and programming Lets readers explore the most popular distributions for desktop and server use Microsoft Manual of Style John Wiley & Sons Surveys the best practices for all aspects of system administration. covering such topics as storage management, email. Web hosting, performance analysis, virtualization. DNS, security, and configuration management. InfoWorld No

Starch Press InfoWorld is targeted to Senior IT professionals. Content is segmented into Channels and Topic Centers. InfoWorld also celebrates people, companies, and projects. Sys Admin John Wiley & Sons PCMag.com is a leading authority on technology, delivering Labsbased. independent reviews of the latest products and services. Our expert industry analysis and

practical solutions help vou make better buying decisions and get more from technology. Linux Administration Handbook Springer Science & Business Media Maximize the impact and precision of your message! Now in its fourth edition, the Microsoft Manual of Style provides essential quidance to content creators. journalists, technical writers, editors, and everyone else who writes about computer technology. Direct from the **Editorial Style** Board at

Microsoft—you gettechnical a comprehensive glossary of both general technology terms and those specific Linux All-in-One to Microsoft: clear, concise usage and style guidelines with helpful examples and alternatives: auidance on grammar, tone, and voice: and best practices for writing content for the web. optimizing for accessibility, and communicating to a worldwide audience. Fully updated and optimized for ease InfoWorld is of use, the Microsoft Manual of Style is designed to help you communicate clearly, consistently, and accurately about

topics-across a range of audiences and media. Desk Reference For Dummies IBM Redbooks InfoWorld is targeted to Senior IT professionals. Content is segmented into Channels and Topic Centers. InfoWorld also celebrates people, companies, and projects. PC Mag Pearson Education targeted to Senior IT professionals. Content is segmented into Channels and Topic Centers.

InfoWorld also celebrates people, companies, and projects. InfoWorld MC Press Master every topic on Red Hat's new RHCSA™ and RHCE® exams. Assess your knowledge and focus your learning. Get the practical workplace knowledge you need! Start-tofinish RHCSA™ and RHCE® preparation from leading Linux system administrator, IT trainer, and certification expert Damian Tommasino!

Master every RHCSA™ and RHCE® topic! Red Hat 6 local and network installation System services. runlevels, and bootup Disks, partitions, and file systems, including LUKS encryption Networking Package management User administration Logging, monitoring, and automation Kernel updates and tuning Security, including SELinux. firewalls, and

policies Remote access, including Hat exam prep SSH Apache, Squid, DNS, Enterprise Linux DHCP, NTP, and email NFS and Samba Client and network troubleshooting **KVM** virtualization Test your knowledge, build Network+, A+) your confidence, is a Linux and succeed! 22 system hands-on RHCSA™ and RHCE® Labs. each with multiple realworld tasks Downloadable troubleshooting scripts Practical tutorials and real-security at tips Red Hat Enterprise Linux pot.com), and 6 Command

Exclusive Red advice and task lists Two full length lab-based practice exams Damian Tommasino (RHCE, RHCSA, MCSA, CCNA, CCENT, MCP. Security+, administrator at TradeCard and CEO of Modular Learning Inc., an online IT training company. He blogs on Red Hat, Linux, and world tips Exam Security Nut (ht tp://secnut.blogs actively Quick Reference contributes to

the popular IT exam certification forums at techexams.net. CompTIA Linux+ Certification Study Guide (2009 Exam) Pearson Education Oracle® 8 4 1 Solaris 11 System Administration covers every skill required to effectively install and administer the Oracle®Solaris 11.1 operating system in production environments. It features dozens of step-

bystep "learn by example" procedures, demonstrating how to apply complex solutions in real-world data center environments. Author Bill Calkins has administered and taught Oracle Solaris and its predecessors for more than twenty years. He also helped develop the newest Oracle Certified Associate (OCA) and Oracle Certified You'll Jearn Professional (OCP) exams,

which raise the bar for Solaris certification. This guide covers every new 1Z0-821 exam topic in detail and also covers many 170-822 exam topics. Calkins also reviews the changes that system administrators will face when upgrading to Solaris 11.1 and presents new ways to perform familiar tasks on both SPARC and x86 hardware. how to Install the Solaris 11

Operating Environment with Live Media or Text Interactive installers Install, manage, system and update software with the Image **Packaging** System and IPS rsyslog repositories Understand. customize, and troubleshoot SPARC and x86 boot processes from disks, LUNs, system powerup to loading the OS (including coverage of ILOM. OpenBoot, and GRUB 2) Administer and sharing,

create services monitoring, through the service management facility (SMF) Configure messaging using SMF notifications, syslog and Configure and administer ZFS storage pools, including ZFS on the boot drive, local and a SAN Configure and manage ZFS file systems: encryption, redundancy, snapshots, clones, network proc tools)

device replacement, and legacy UFS migration Create. migrate, contain, and administer zones, including solaris10 branded and immutable zones Use RBAC to create custom rights profiles and grant special privileges Manage and monitor system process scheduler (including FSS process schedulers and Configure

Solaris networking and Content is network services. including Reactive and Fixed Network Configurations, VNICs, and Virtual Networking A companion website (unixe d.com/solaris11 book.html) includes new 1Z0-821 and 1Z0-822 study strategies and selfassessment exams. InfoWorld "O'Reilly Media, Inc." InfoWorld is targeted to Senior IT

professionals. segmented into Channels and Topic Centers. InfoWorld also celebrates people, companies, and projects. Switching to the Mac: The Missing Manual, Mountain Lion **Edition Apress** Learn the Raspberry Pi 3 from the experts! Raspberry Pi User Guide, 4th Edition is the "unofficial official" guide to everything Raspberry Pi 3. Written by the Pi's creator and a leading Pi

guru, this book goes straight to the source to bring you the ultimate Raspberry Pi 3 manual. This new fourth edition has been updated to cover the Raspberry Pi 3 board and software, with detailed discussion on its wide array of configurations, languages, and applications. You'll learn how to take full advantage of the mighty Pi's full capabilities, and then expand those capabilities even more with addon technologies. You'll write

productivity and multimedia programs, and learn flexible programming languages that allow you to shape your Raspberry Pi into whatever vou want it to be. If you're ready to jump right in, this book gets you started with clear, step-bystep instruction from software installation to system customization. The Raspberry Pi's tremendous popularity has spawned an entire industry of add-ons. parts, hacks, ideas, and

inventions. The movement is growing, and pushing the boundaries of possibility along with it—are you ready to be a part of it? This book is your ideal companion for claiming your interested in piece of the Pi. Get all set up with software. and connect to other devices Understand Linux System Admin nomenclature and conventions Write your own programs using Python and Scratch Extend the Pi's capabilities with add-ons like Wi-Fi dongles, a

touch screen, and more The credit-card sized Raspberry Pi has become a global phenomenon. Created by the Raspberry Pi Foundation to aet kids programming, this tiny computer kickstarted a movement of tinkerers. thinkers, experimenters, and inventors. Where will your Raspberry Pi 3 take you? The Raspberry Pi User Guide, 3rd Edition is your ultimate roadmap to discovery.

The Linux Command Line, appeals to 2nd Edition Sybex A System V Guide to UNIX and XENIX takes the novice reader through the features of the UNIX system step-by-step without jargon and assumptions about the reader's technical knowledge found in similar customize books. With its clear explanations, numerous examles, and straightforwar d organization,

this book many nontechnical people just beginning to work with UNIX, as well as engineers and programmers with prior experience. Anyone who reads this book will learn how to use the features of UNIX, and how to modify and those features. It is organized in such a way that it leads the for AIX reader from the Cookbook UNIX basics to Pearson the more

complex and powerful concepts such as shellprogramming and networking. Although the book is written as introduction and reference for the UNIX user, it can very well be used as a textbook in undergraduate computer science or computer engineering courses. IBM PowerHA SystemMirror Education

Tis guide is intended for students learning computer operations and administration on the AS/400 computer system. Offering a unique approach to learning AS/400 operations with Operator extensive hands-on labs, self-tests, and review questions, this book uses realworld situations to enable users to be productive with AS/400 operations.

This book also covers the requirements of the two IBM AS/400 certification exams: AS/400 Procedures **Associate** System Operator Certification (test 052) and AS/400 Professional System Certification primary goal of work and data this book is to teach users how to perform configuration. day-to-day operations on an AS/400 computer system, including IPL,

starting and stopping the system, backup and recovery, and system cleanup. covered include creating and maintaining user environments, device configuration and management, security (test 053). The implementation, management, and TCP/IP Console operations discussed include jobs, message handling, and

working with spool files and peripheral devices. Functions of **Operations** Navigator are covered, and **Flectronic** Customer Support (ECS) and PTF upgrades are also introduced. Sun Oracle Solaris 11 System Administration **Syngress** Put the Strengths of Solaris to Work for Your Organization Mastering Solaris 8 is an indispensable guide to the version of

UNIX famed for Installing its network services and robustness as a managing Web and application server. Inside, you'll find essential information on installing, configuring, and optimizing Microsystems' latest release. along with the step-by-step instruction and expert advice you need to make Solaris the cornerstone managing of an effective. secure network. Coverage includes:

Solaris Logging in and sessions Working with commands and utilities Managing files, folders, and directories Using the CDE and **OpenWindows** desktops Installing and configuring devices Configuring a workstation for networking Setting up and network printing Installing programs Working with

user and group accounts Backing up and restoring files and folders Using the Mail and Calendar applications Accessing the Internet Using text editors Working with the Bourne, Korn, and C Shells Troubles manage your hooting your workstation or server Co-operative Bulletin This book guides you through all of the key configuration and administration tasks you'll

need to know to command-line quickly deploy and manage the automated Ubuntu Server distribution. Whether you're interested in adopting Ubuntu within a Fortune 500 environment or just want to use Ubuntu to home network. this book is your go-to guide to using the distribution securely for a wide variety of network services. Topics include file, print, web, and FTP management,

tips and tricks, installation. configuration and deployment processes, and kernel management.

Julv. 27 2024 Page 16/16